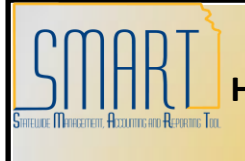

## **State of Kansas**

**How to Process a Journal Voucher on a Single Pay Voucher**

*Statewide Management, Accounting and Reporting Tool*

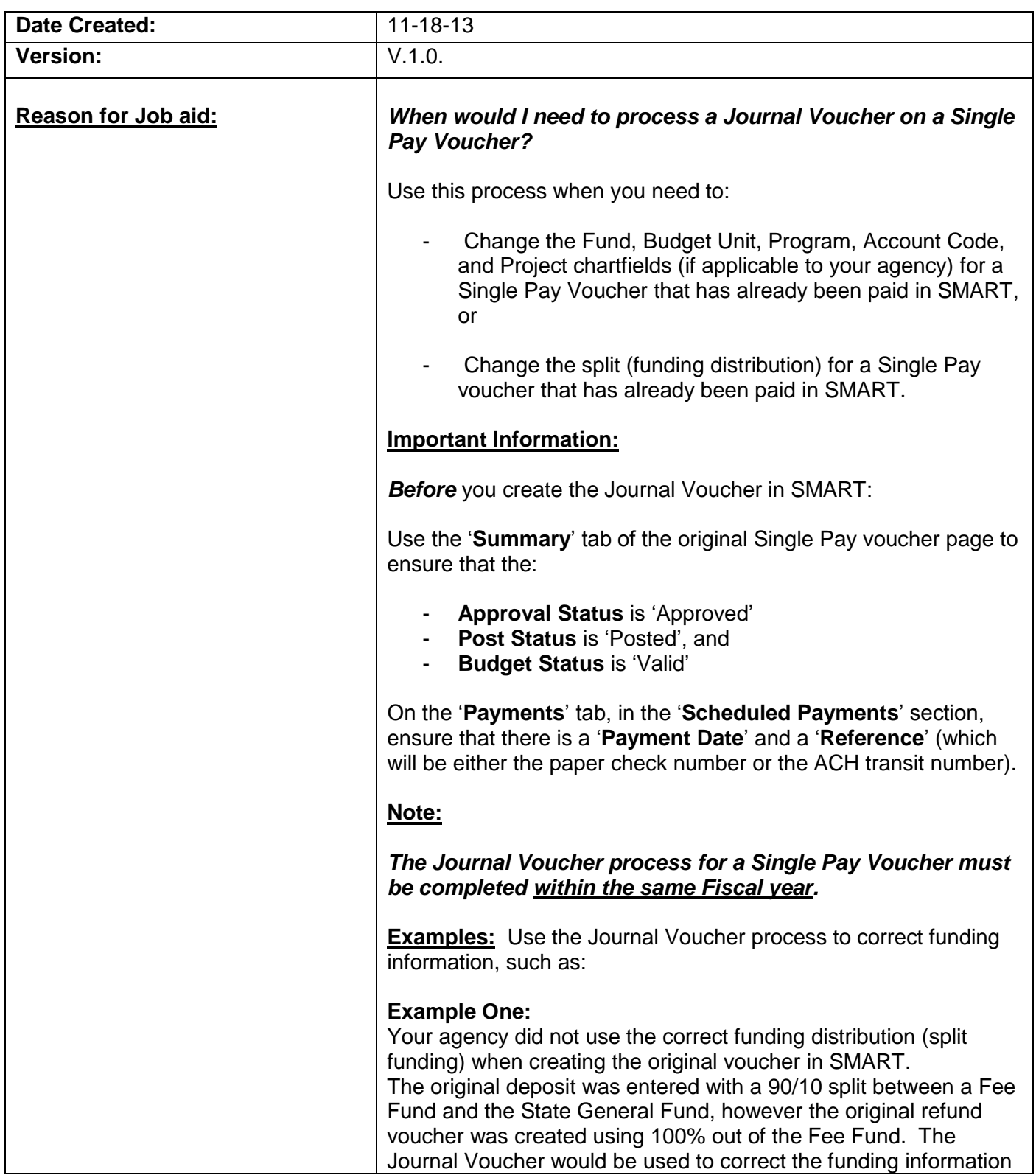

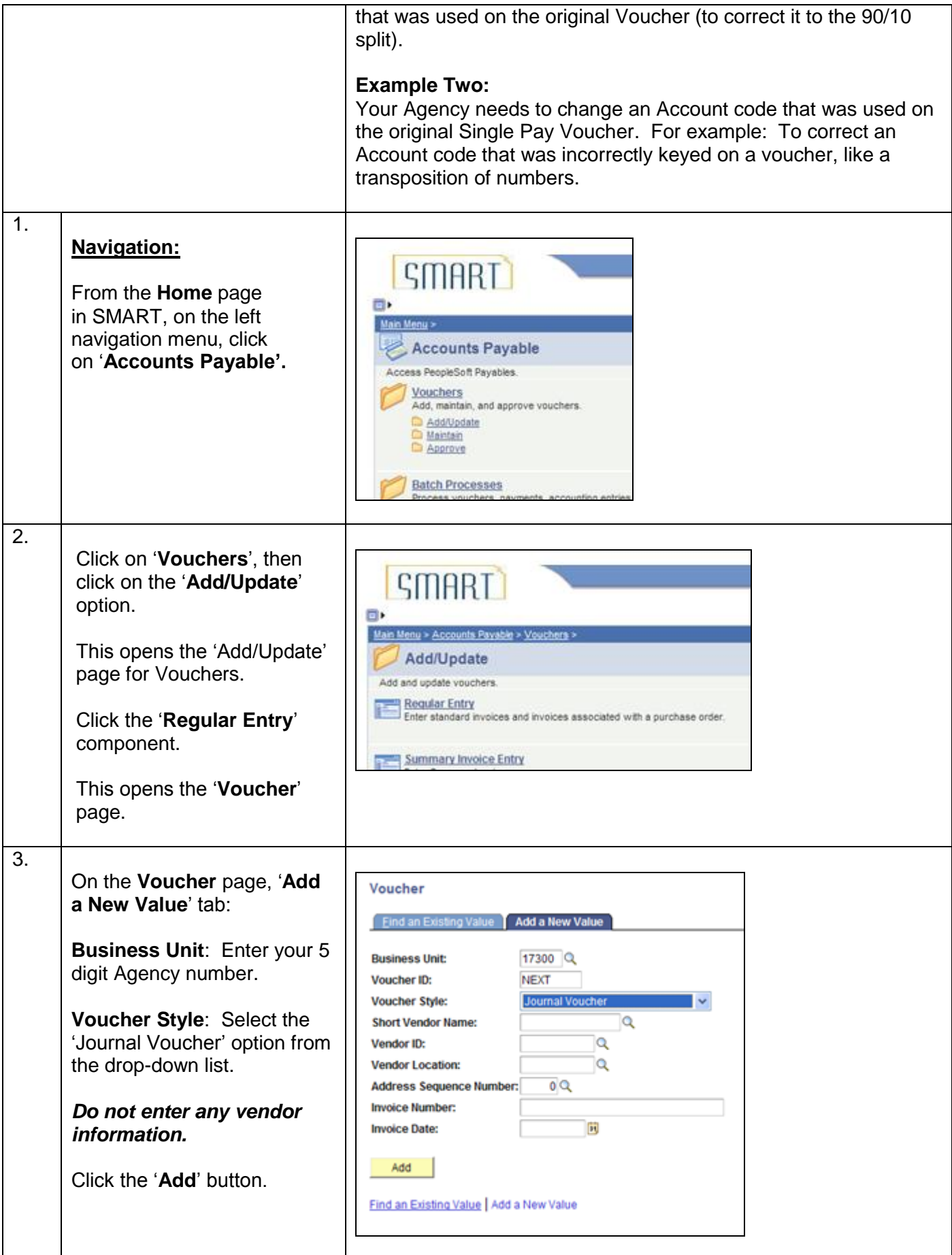

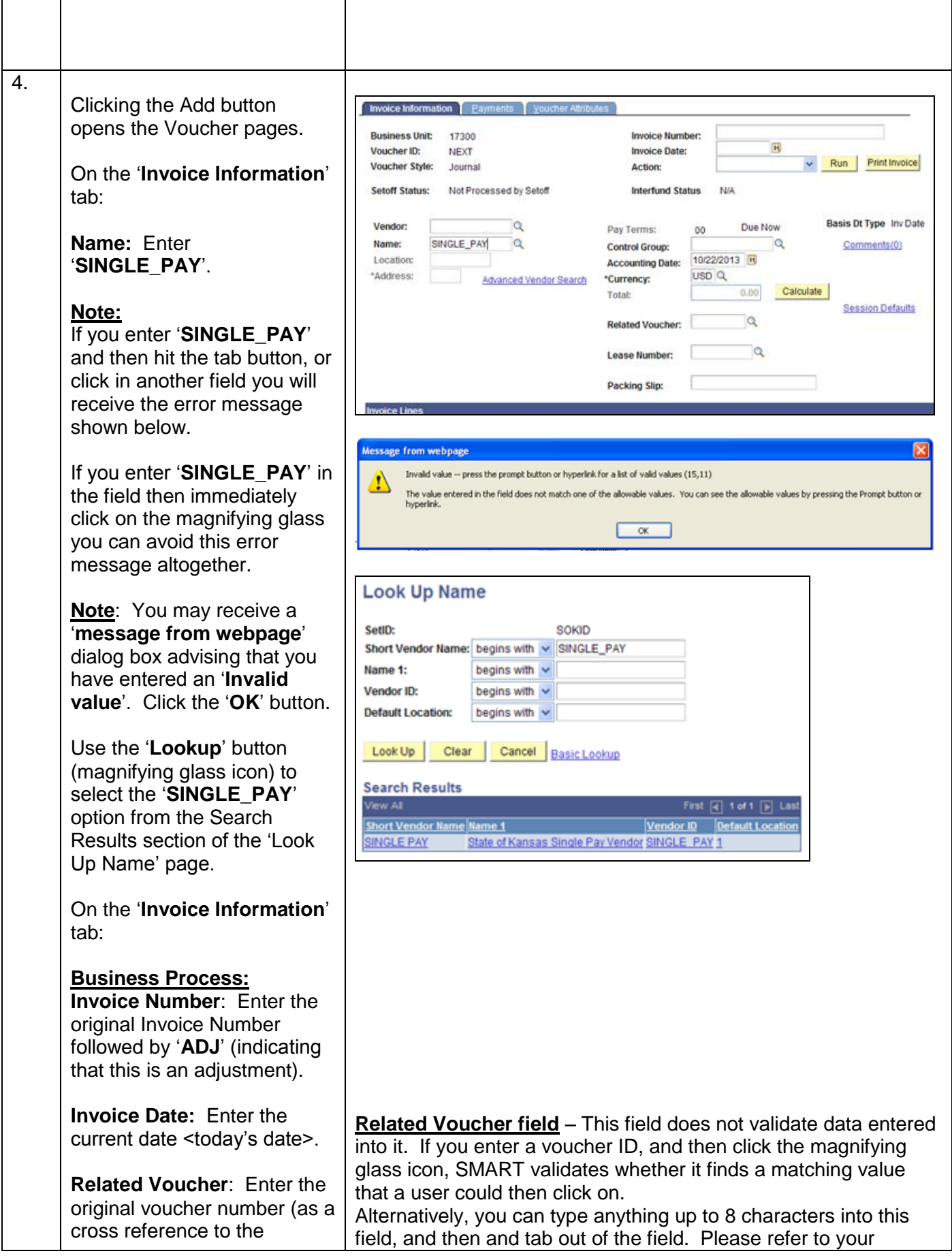

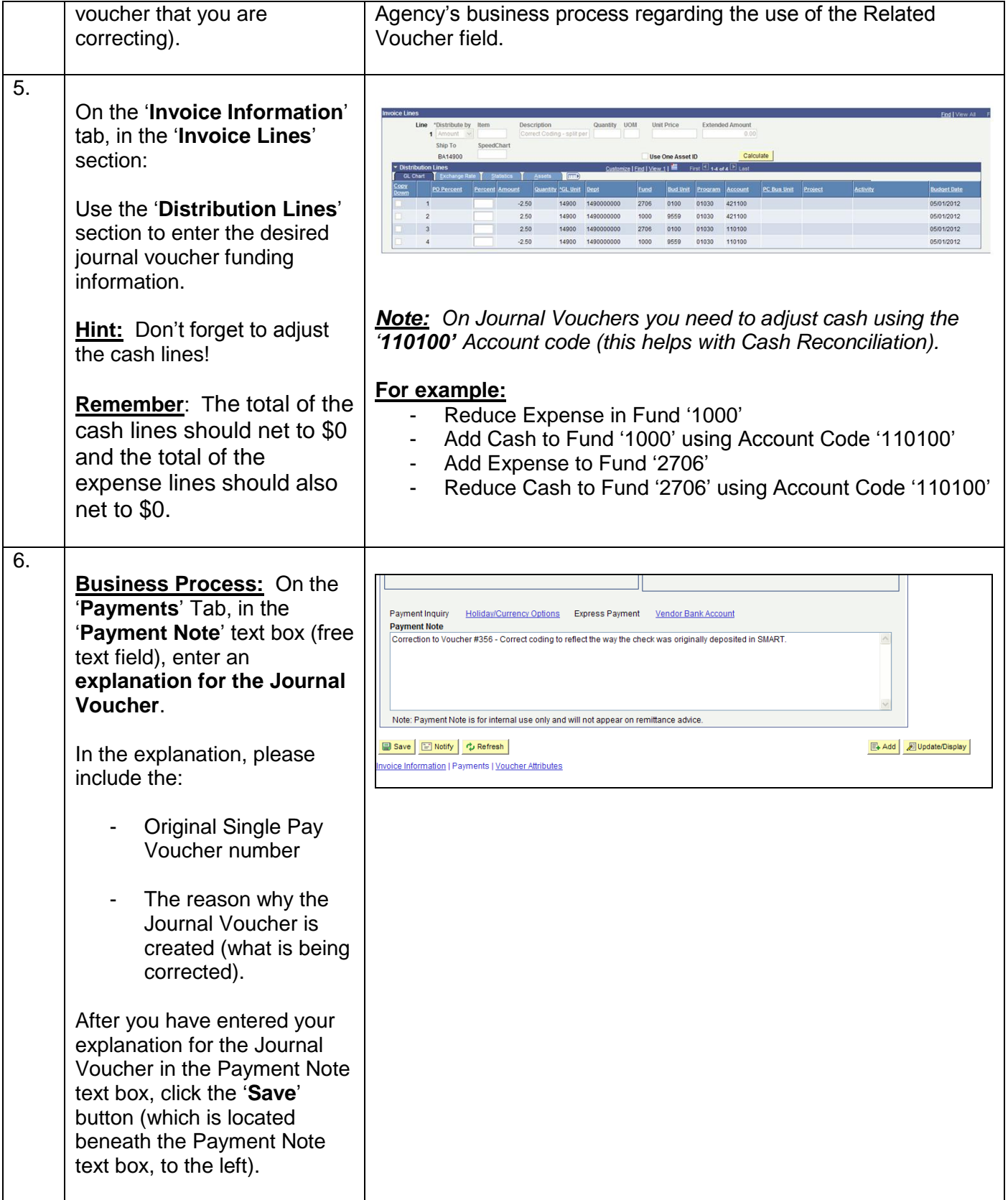